## **WUSM Center for Multiple Myeloma Nanotherapy**

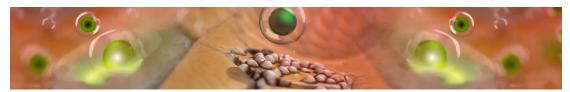

## This is the Center for Multiple Myeloma Nanotherapy Wiki Entry page

Click above, and you will need to log in, to go to the wiki.

NB: Account details are handled through www.cancerimagingarchive.net site links.

The page Registering a New User contains instructions to create an account in The Cancer Imaging Archive, for access to image collections there and to access the private CMMN wiki above.

CMMN users please take note of step #9, to request access, before your first login to this wiki.

If you already have an account, and need to change your password,

Please go to [https://public.cancerimagingarchive.net/ncia/accountSupport.jsf] and at that page

Choose "Click here if you have forgotten your password" or "Click here if you would like to change your password"

If you are still having trouble please send an email to help@cancerimagingarchive.net and we will do our best to walk you through the process.